# **FA Integrated Tool Package CX-One CX-Simulator Ver.1**

**Increase Development and Debugging Efficiency with Various Debugging Tools, Including Functions That Are Not Possible on the Actual PLC**

• Application software to simulate SYSMAC CS/CJ/CP/NSJseries CPU Unit operation on the computer to debug PLC programs without a CPU Unit.

**Note:** The CX-Simulator is included in the CX-One FA Integrated Tool Package. It can not be purchased separately.

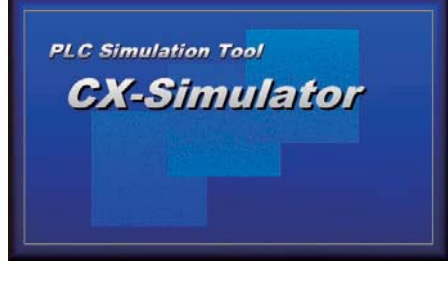

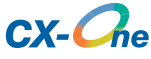

#### **Features**

- Apply virtual external inputs to a virtual CPU Unit to debug programming.
- Execute programs by steps or with break point settings, or use any of the many other debugging functions.
- Check the cycle time during simulation.
- Debug network communications and serial communications as well.

# **Ordering Information**

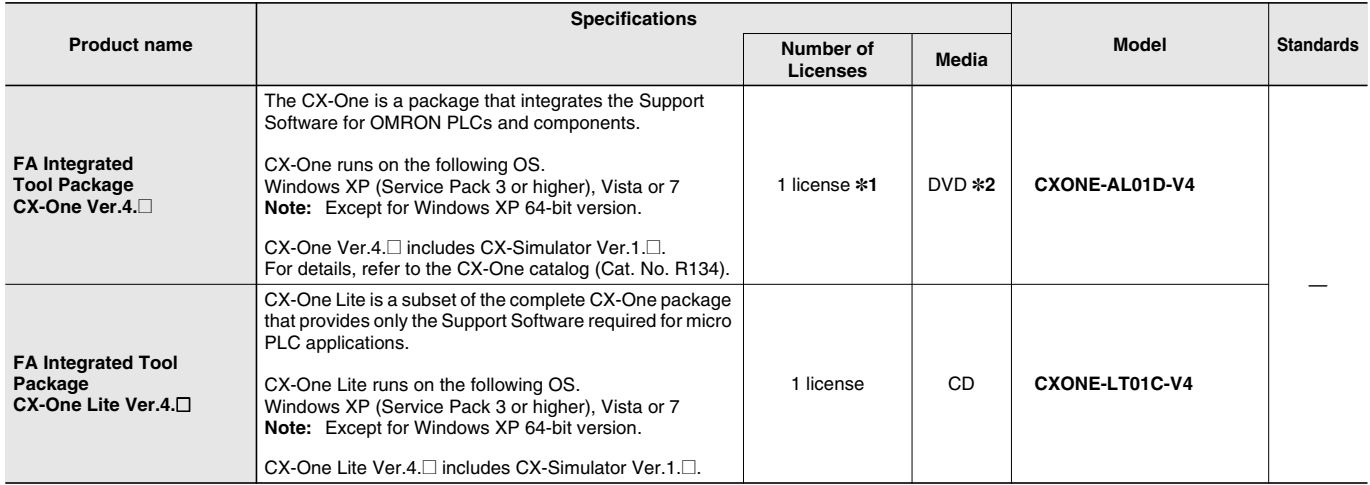

**Note:** The CX-One and CX-One Lite cannot be simultaneously installed on the same computer.

**\*1.** Multi licenses are available for the CX-One (3, 10, 30, or 50 licenses).

**\*2.** The CX-One is also available on CD (CXONE-AL**@@**C-V4).

# **Product Configuration**

Setup disk : (CD) CD 4 pieces in the case<br>(DVD) DVD 1 piece in the case DVD 1 piece in the case  $*$ 

Guidance : A4 size, English / Japanese

User license agreement / User registration card, English / Japanese **\*** CX-One Lite has the CD version only.

# **Main Functions**

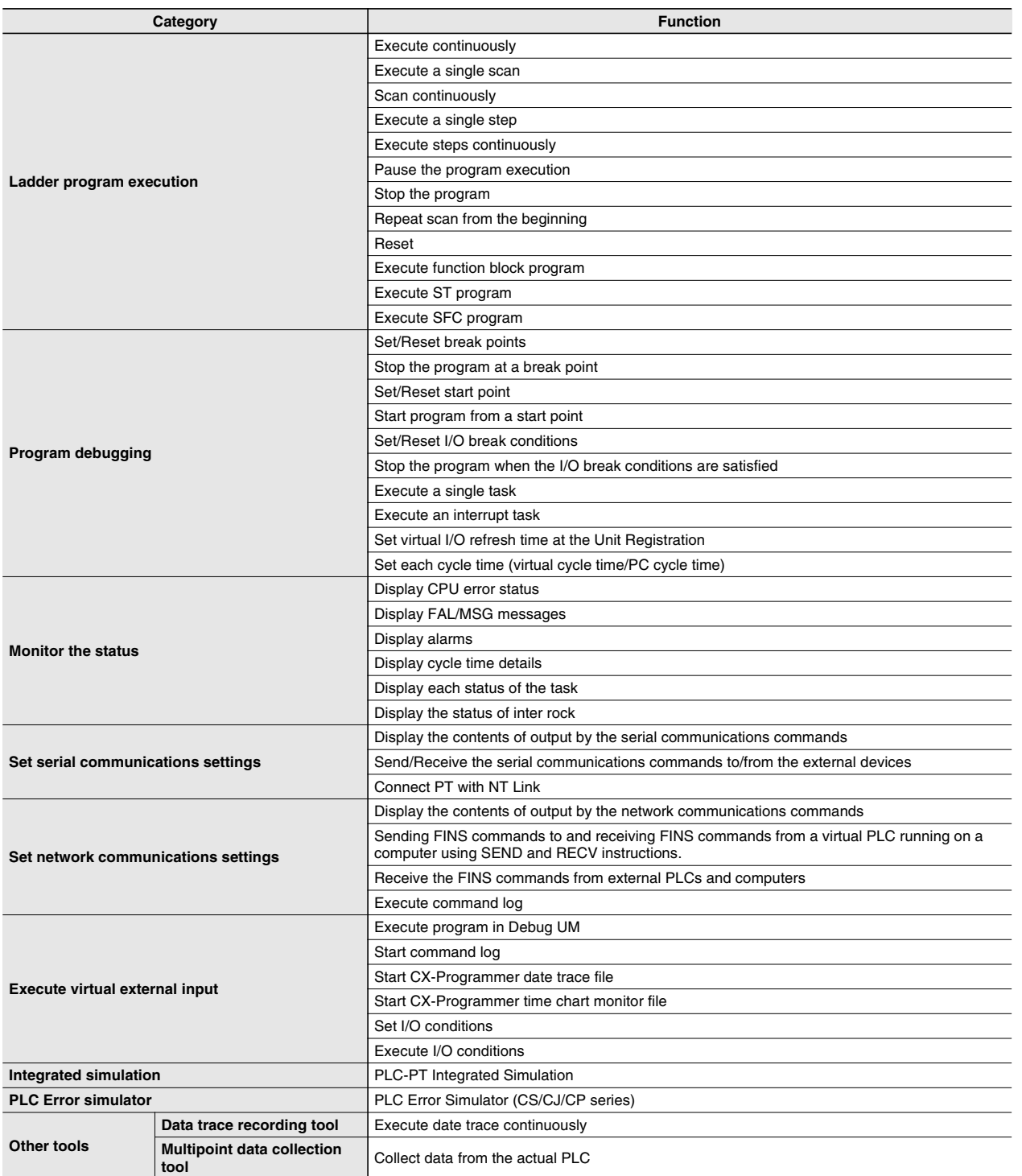

#### **System Requirements**

The system requirements are the same as those for the CX-One. (The CX-Simulator is included in the CX-One.) For details, refer to the FA Integrated Tool Package CX-One Datasheet.

# **Applicable Units**

CX-Simulator can be used with SYSMAC CS/CJ/CP/NSJ-series.

# **Applicable Models**

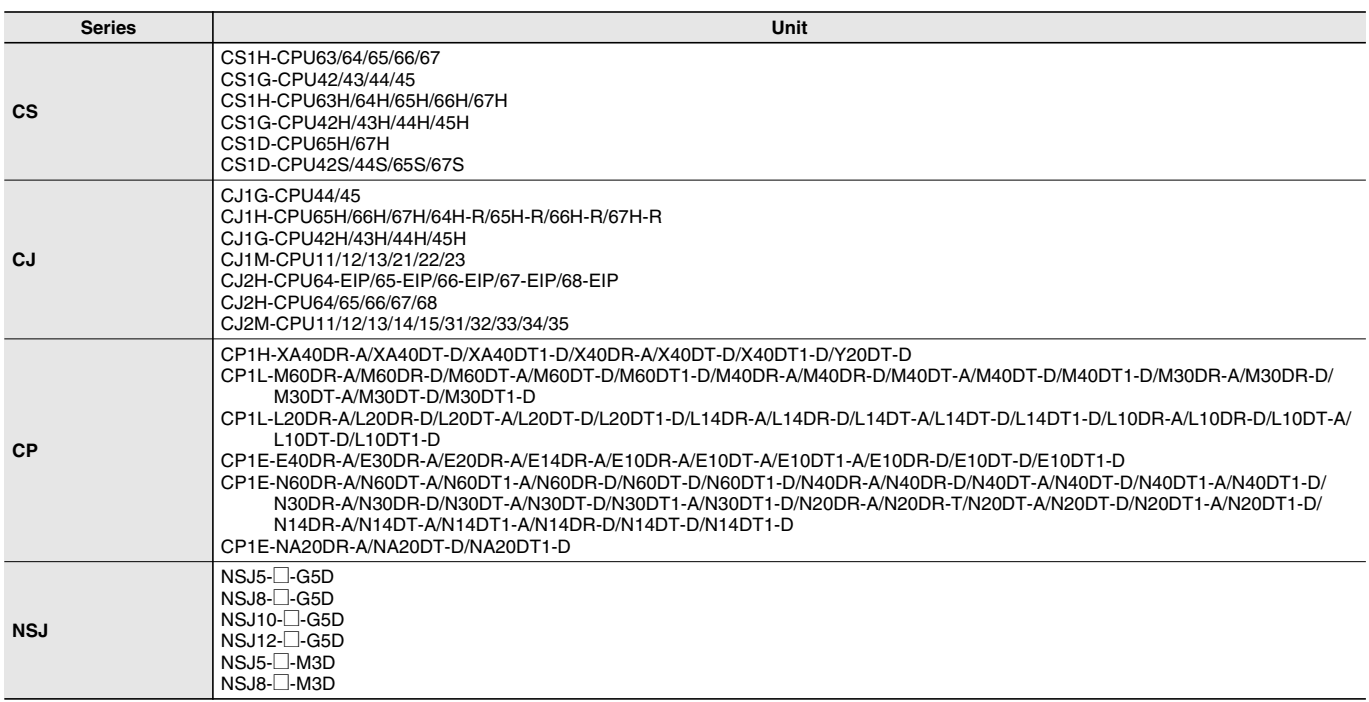

#### **Related Manuals**

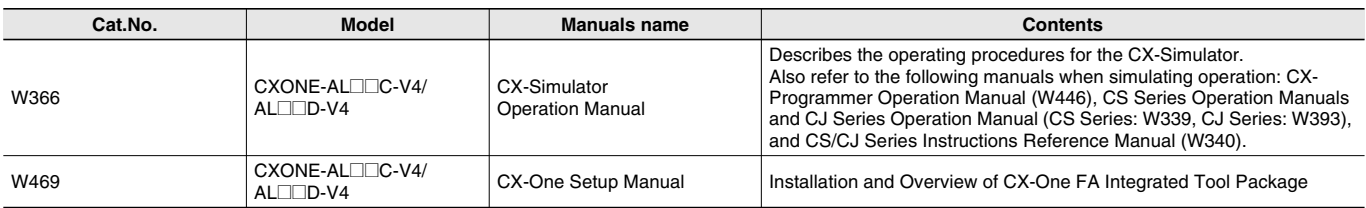